# Organização e Arquitetura de **Computadores**

# Memória Cache: Mapeamento Direto

Alexandre Amory Edson Moreno

# Na Aula Anterior …

- Vimos que existem memórias
	- De rápido acesso mas pouca capacidade de armazenamento. Ex.: SRAM
	- De alta capacidade de armazenamento, porém muito lenta. Ex.: disco magnético
- O conceito de hierarquia de memória
	- Combina hierarquicamente memórias rápidas (prox do processador) e com alta capacidade de armazenamento (+ longe do processador)
	- Da a impressão de alto desempenho e grande memória
	- Baseado nas características de localidade temporal e espacial

# Na Aula de Hoje

- Memória cache
	- Política de atualização de blocos de memória baseado em mapeamento direto

# Introdução

- Funcionalidade
	- Área de memória rápida e com informações dinâmicas
- Cache só pode ter parte dos dados do nível mais abaixo
	- Tamanho menor
- Problemas
	- Como identificar se o dado procurado está na cache?
	- Se estiver, como acessar de forma rápida?
	- Se não estiver, como buscar eficientemente de níveis inferiores?
	- Qual dado tirar da cache para colocar o novo dado?
- Processador não sabe qual memória física tem o dado
	- Gera apenas endereços e a hierarquia se encarrega de acessar a informação endereçada

# Mapeamento de Endereços

- Como fazer para pesquisar um dado na cache?
	- Fazer cache com todos endereços não faz sentido
	- Efetuar varredura seqüencial na cache leva muito tempo
- Solução
	- Fazer mapeamento de endereços
- Objetivo
	- Relacionar informações (dados e instruções) da memória principal com posições da cache
- Formas de mapeamento de memórias cache
	- Direto
	- Associativo
	- Conjunto associativo

# Mapeamento Direto

# Forma mais simples de mapeamento

- Posição na cache depende do endereço<br>da palavra na memória principal (MP)  $\frac{5}{5}$   $\frac{5}{5}$   $\frac{5}{5}$   $\frac{5}{5}$   $\frac{5}{5}$   $\frac{5}{5}$   $\frac{5}{5}$ da palavra na memória principal (MP)
	- Cada palavra possui uma posição fixa
- Grupo de palavras mapeado na mesma posição da cache

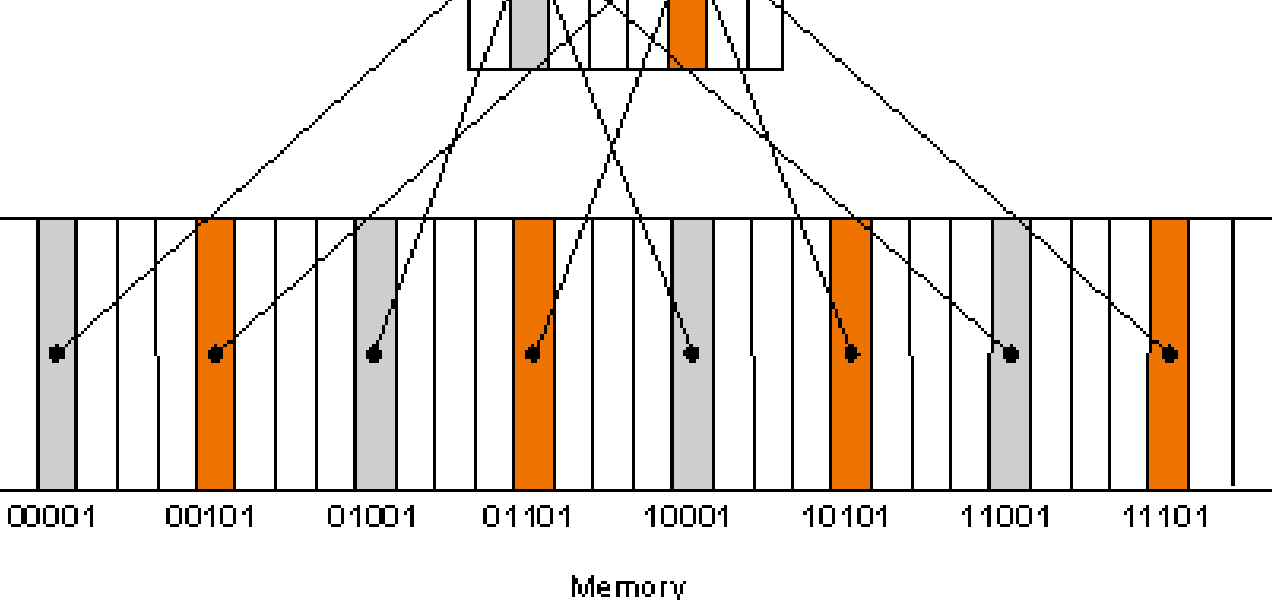

Clache.

**CACHE**

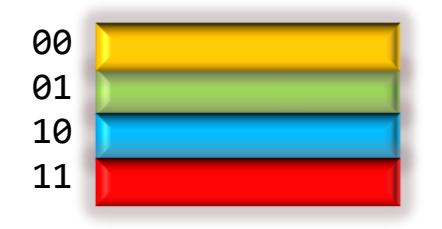

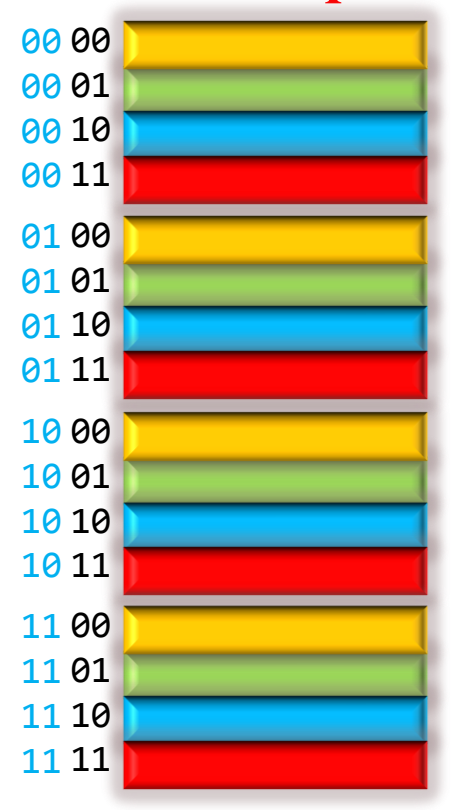

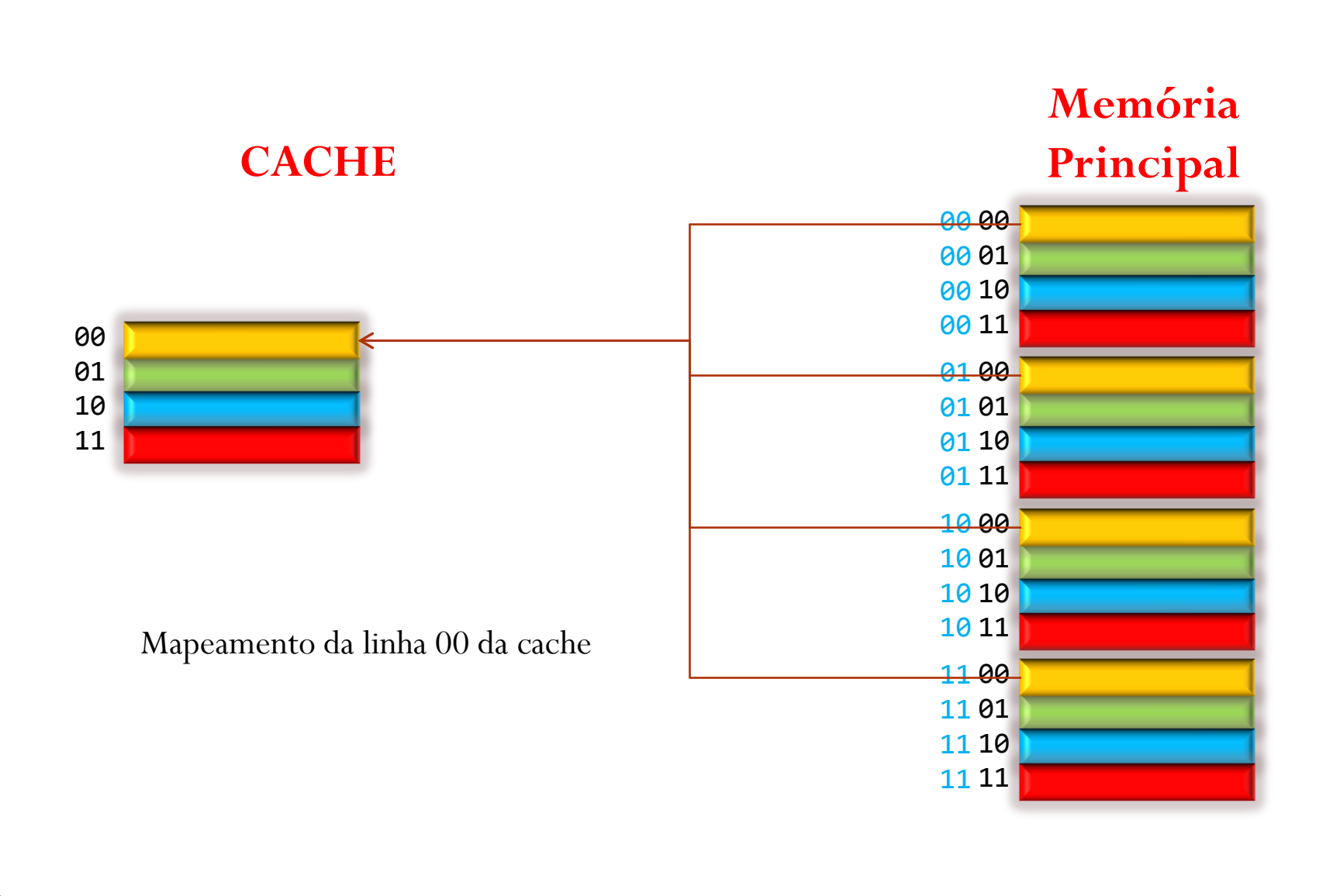

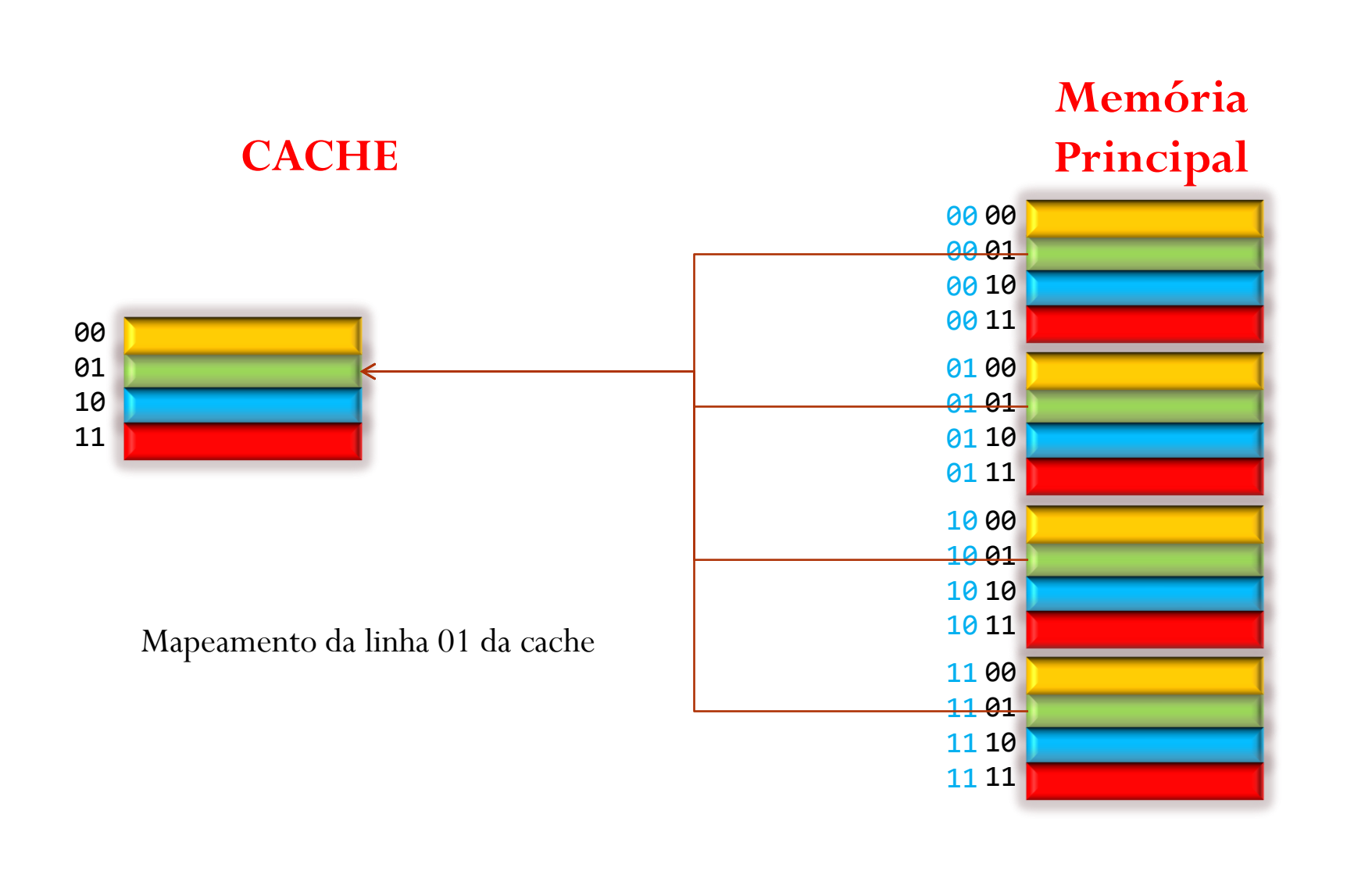

### **CACHE**

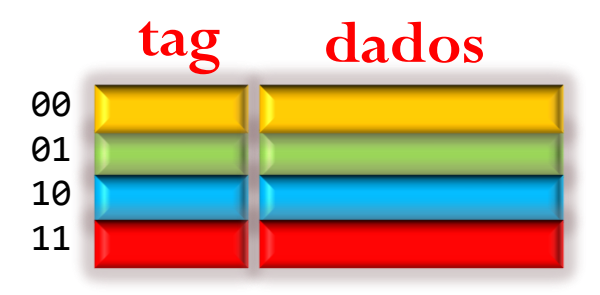

E se a linha da cache estiver não preenchida ?

Resposta: **bit de validade**

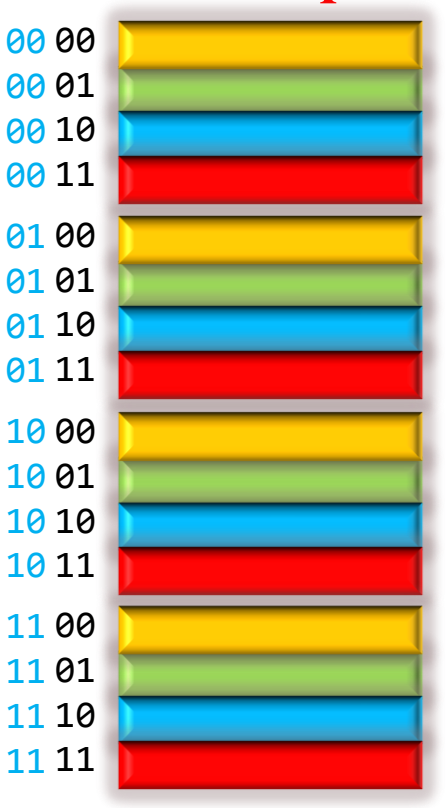

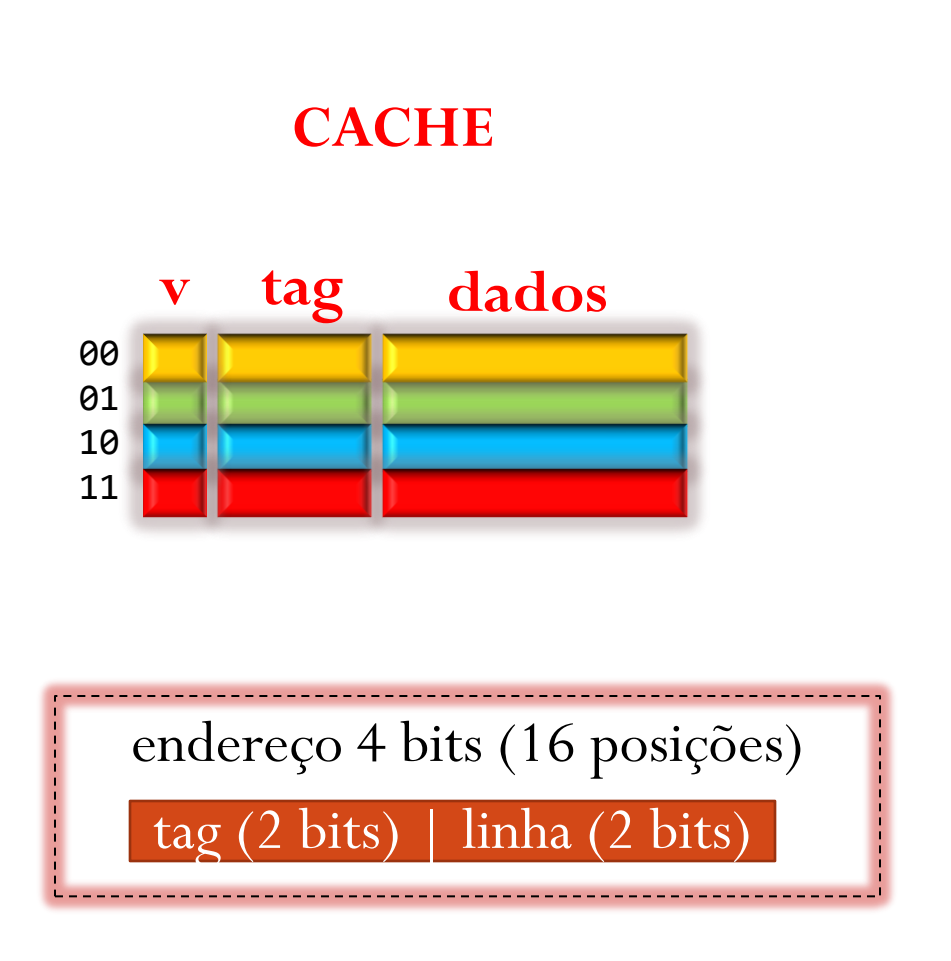

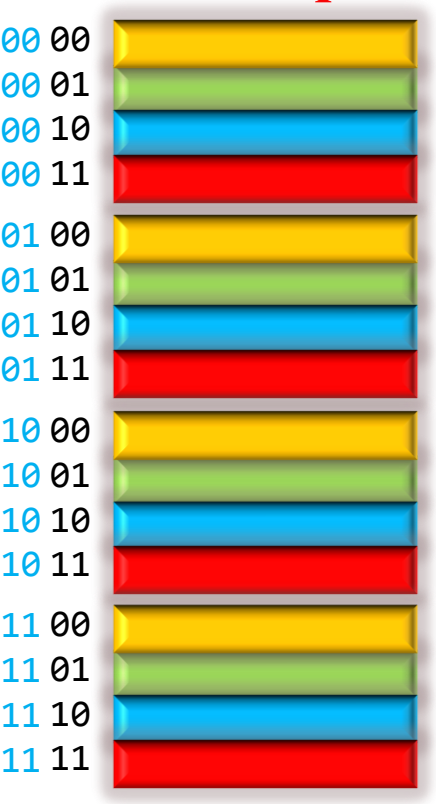

# Bit validade e Tag

Divisão de bits no registrador de endereçamento

Exemplo de uma cache com 1024 linhas (2<sup>10</sup>) com palavra de 32 bits

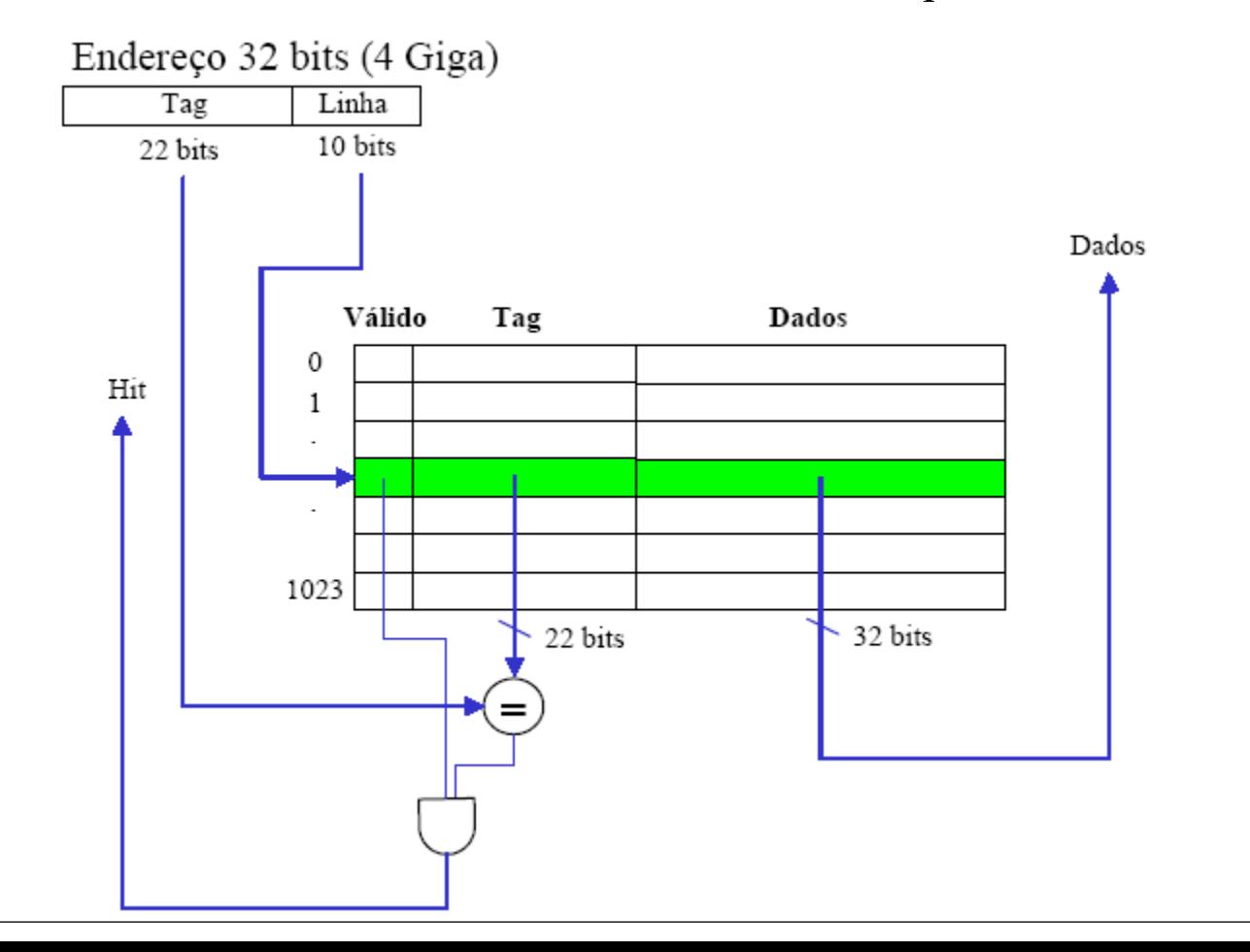

# Mapeamento Direto: Passos

1. Usar os bits menos significativos do endereço para determinar a linha da cache

Ex. endereço: 0001

Linha da cache: 01

2. Se (bit de validade da posição for válido) então Se (Tag diferente de endereço) então *Acusar miss; buscar dados no nível inferior* Senão

*Ler posição (hit)*

Senão

*Acusar miss; buscar dados no nível inferior*

### **CACHE**

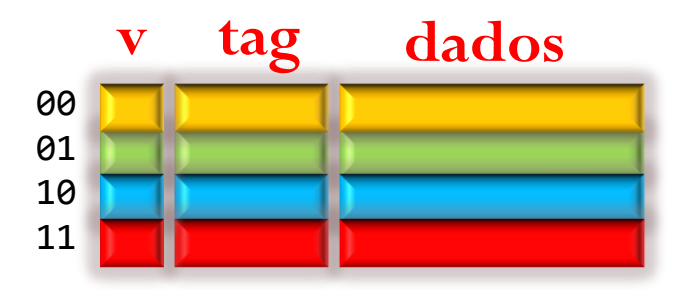

Como fica o conteúdo da cache depois desta seqüência de acessos à memória ? Assumir cache inicialmente vazia

0000,0010,0110,0000,1000,0000

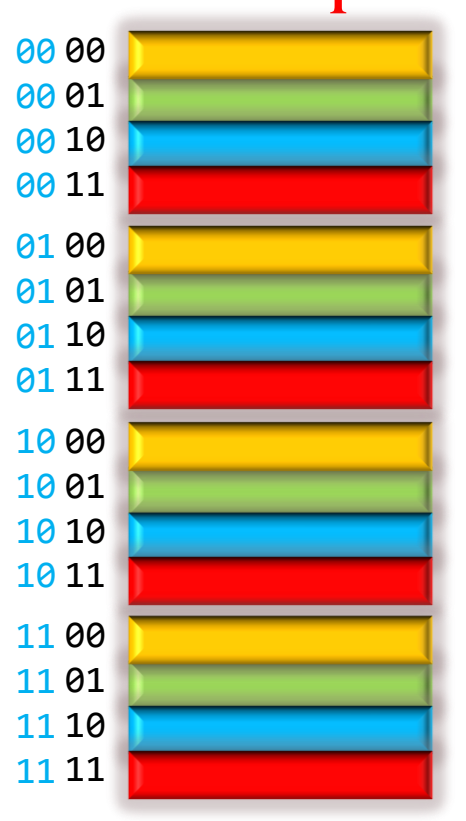

### **CACHE**

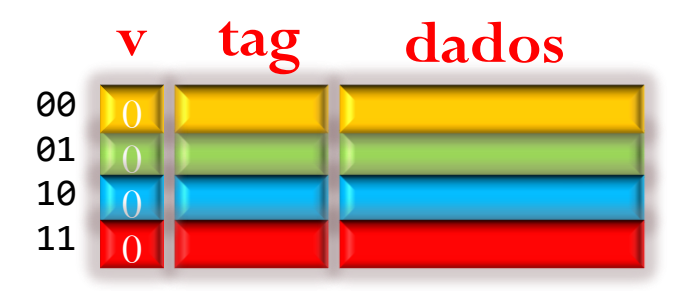

Validade inicia em '0'.

0000,0010,0110, 0000,1000,0000

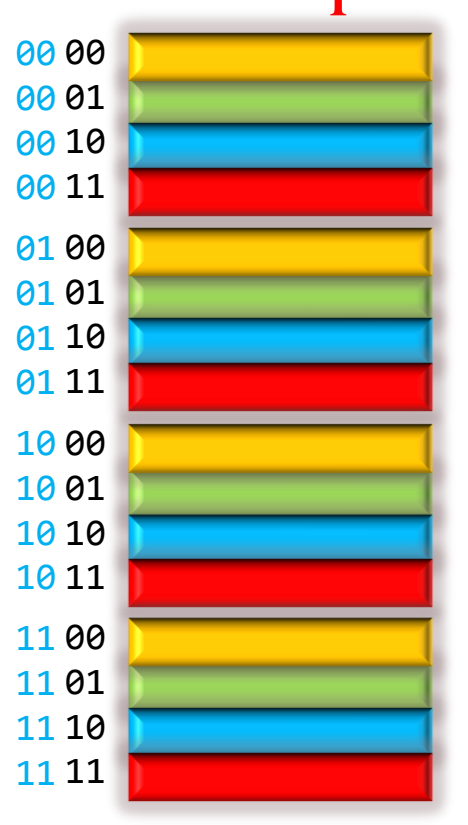

### $\mathfrak{g}_0$ **CACHE** 8) **tag dados v** Preenche linha 00 da cache com o endereço 0000. 0000,0010,0110, 0000,1000,0000

### **MISS!**

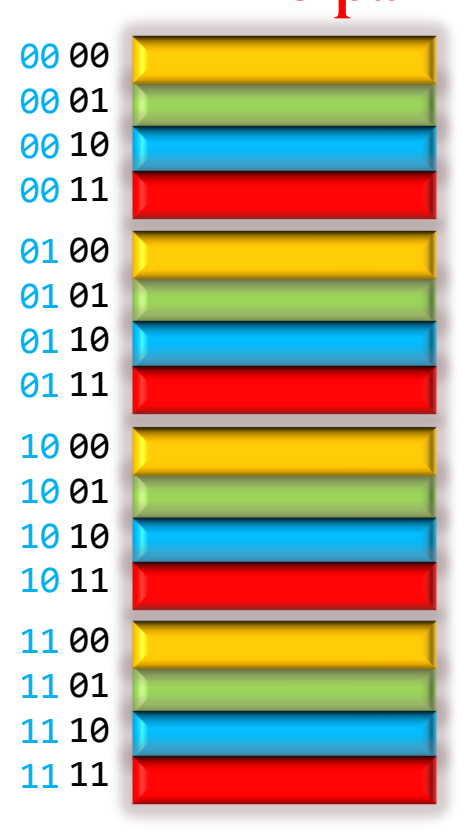

#### **CACHE tag dados v** Preenche linha 10 da cache com o endere<sub>do</sub> 0010. 0000,0010,0110, 0000,1000,0000

### **MISS!**

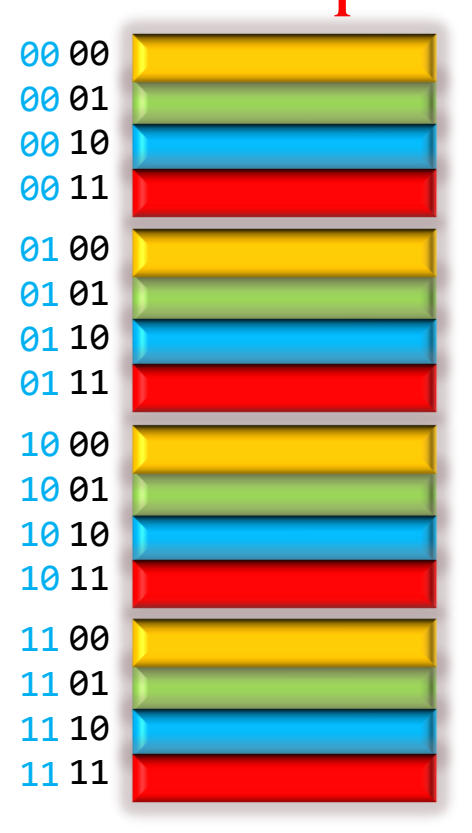

### **CACHE**

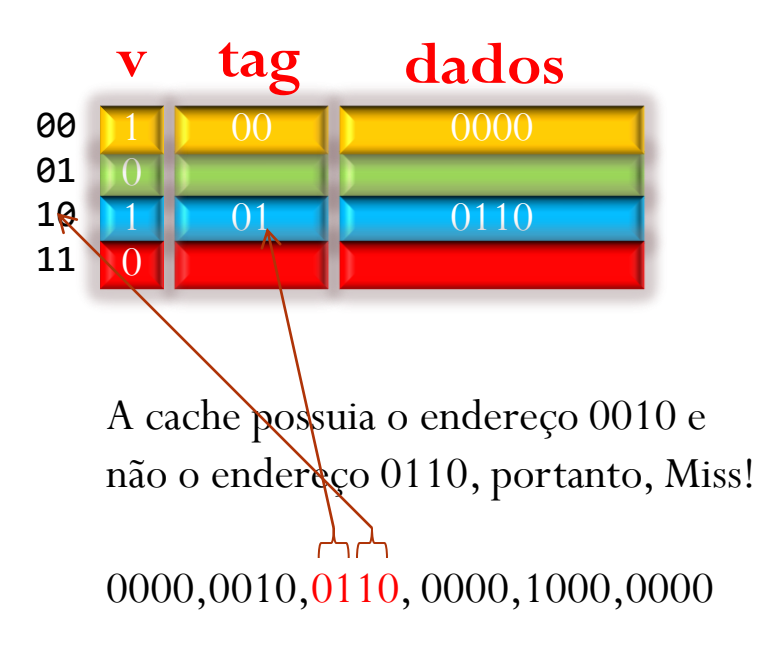

#### **MISS!**

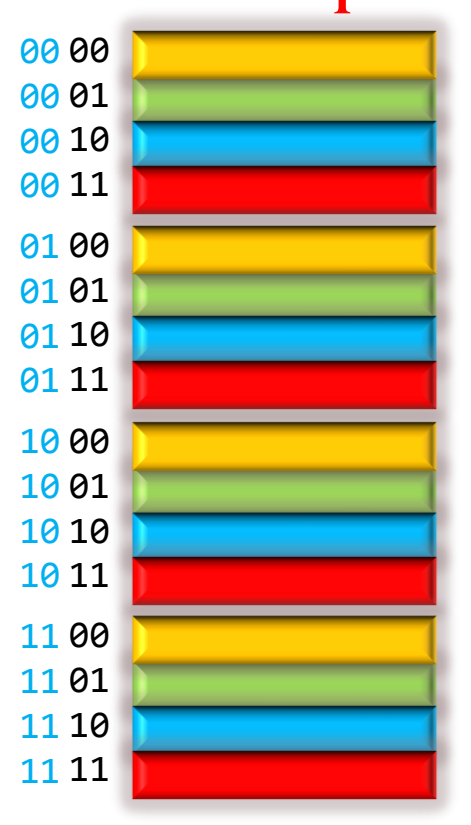

### **CACHE**

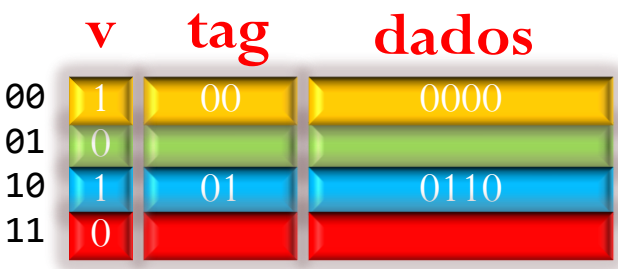

O endereço 0000 está na cache.

0000,0010,0110, 0000,1000,0000

### **Hit!**

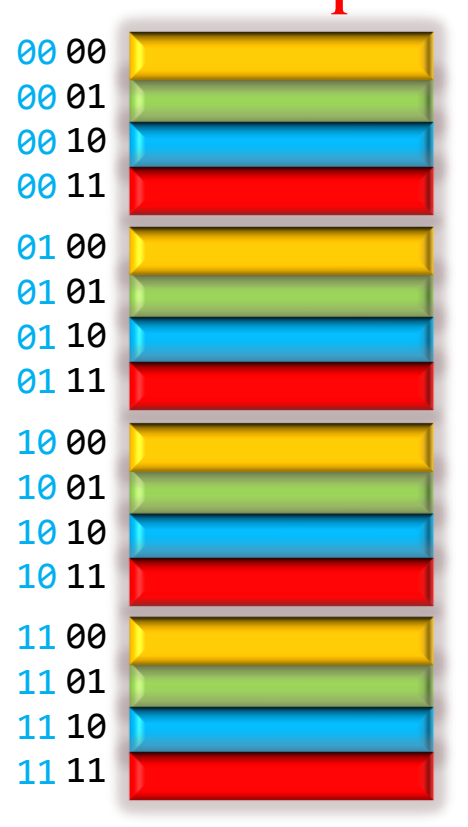

### **CACHE**

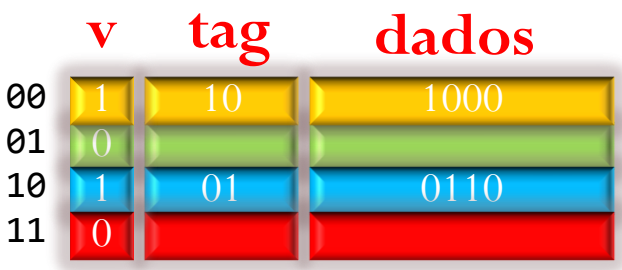

A cache possuia o endereço 0000 e não o endereço 1000, portanto, Miss!

0000,0010,0110, 0000,1000,0000

### **Miss!**

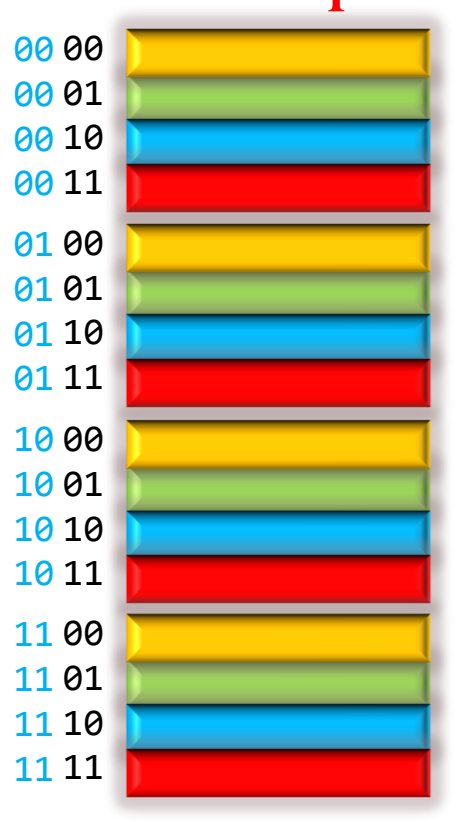

### **CACHE**

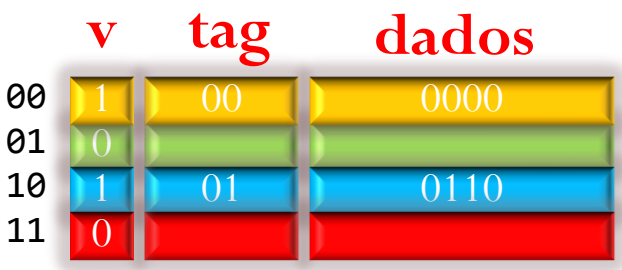

A cache possuia o endereço 1000 e não o endereço 0000, portanto, Miss!

0000,0010,0110, 0000,1000,0000

### **Miss!**

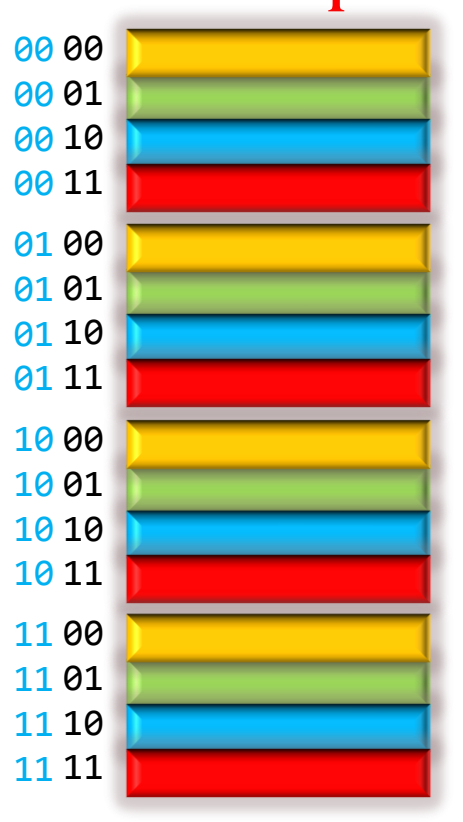

### **CACHE**

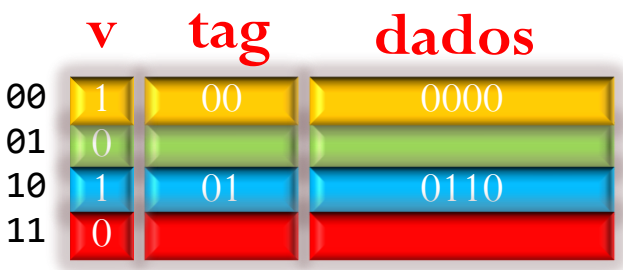

Resultado da seqüência: 5 misses e 1 hit!

### 0000,0010,0110, 0000,1000,0000

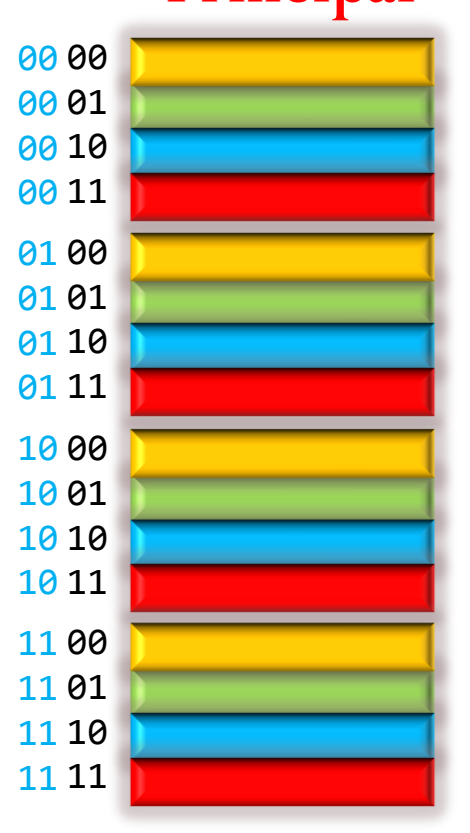

# Exercício Cache Mapeamento Direto

### **CACHE**

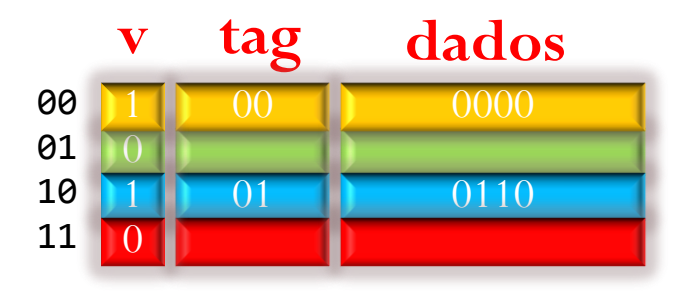

Como fica o conteúdo da cache depois desta seqüência de acessos à memória ? Responda o conteúdo da cache ao final da seqüência e o nro de hits/misses. Assumir cache parcialmente preenchida, como representado acima.

## **Memória Principal**

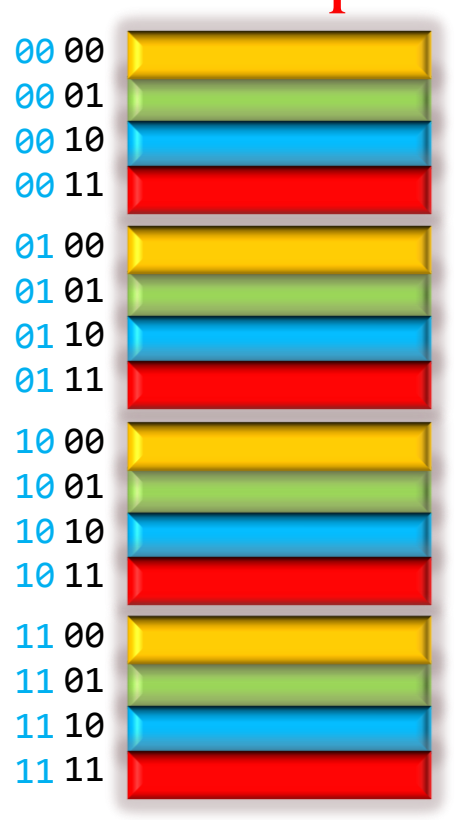

#### 0000,0110,0000, 0110,1000,0000

# Exercício Cache Mapeamento Direto

### **CACHE**

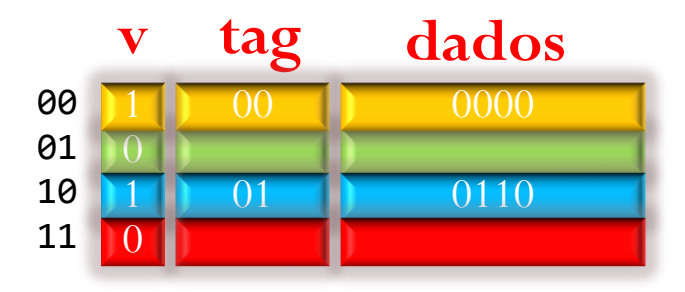

**Resultado**: 4 hits e 2 misses o status final (por coincidência) é igual ao status inicial da cache.

#### 0000,0110,0000, 0110,1000,0000

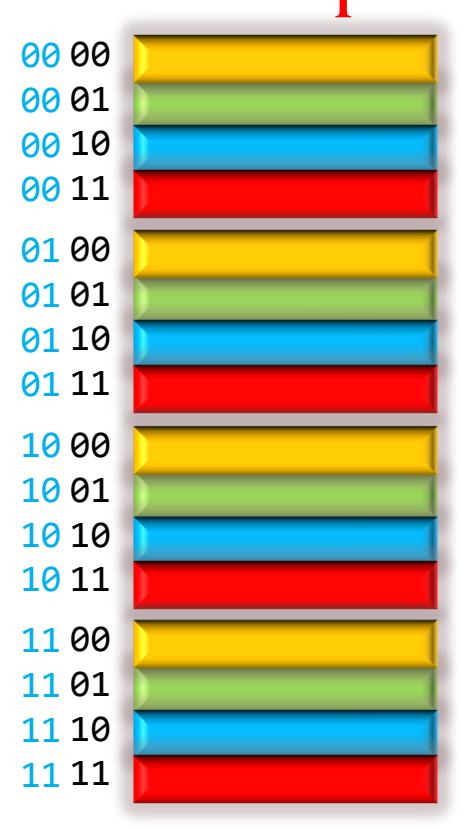

# Transferência de Blocos

- Transferência de blocos entre níveis de memória
	- Exemplo da divisão de blocos em uma cache com 1024 linhas (bloco com 4 palavras de 32 bits)

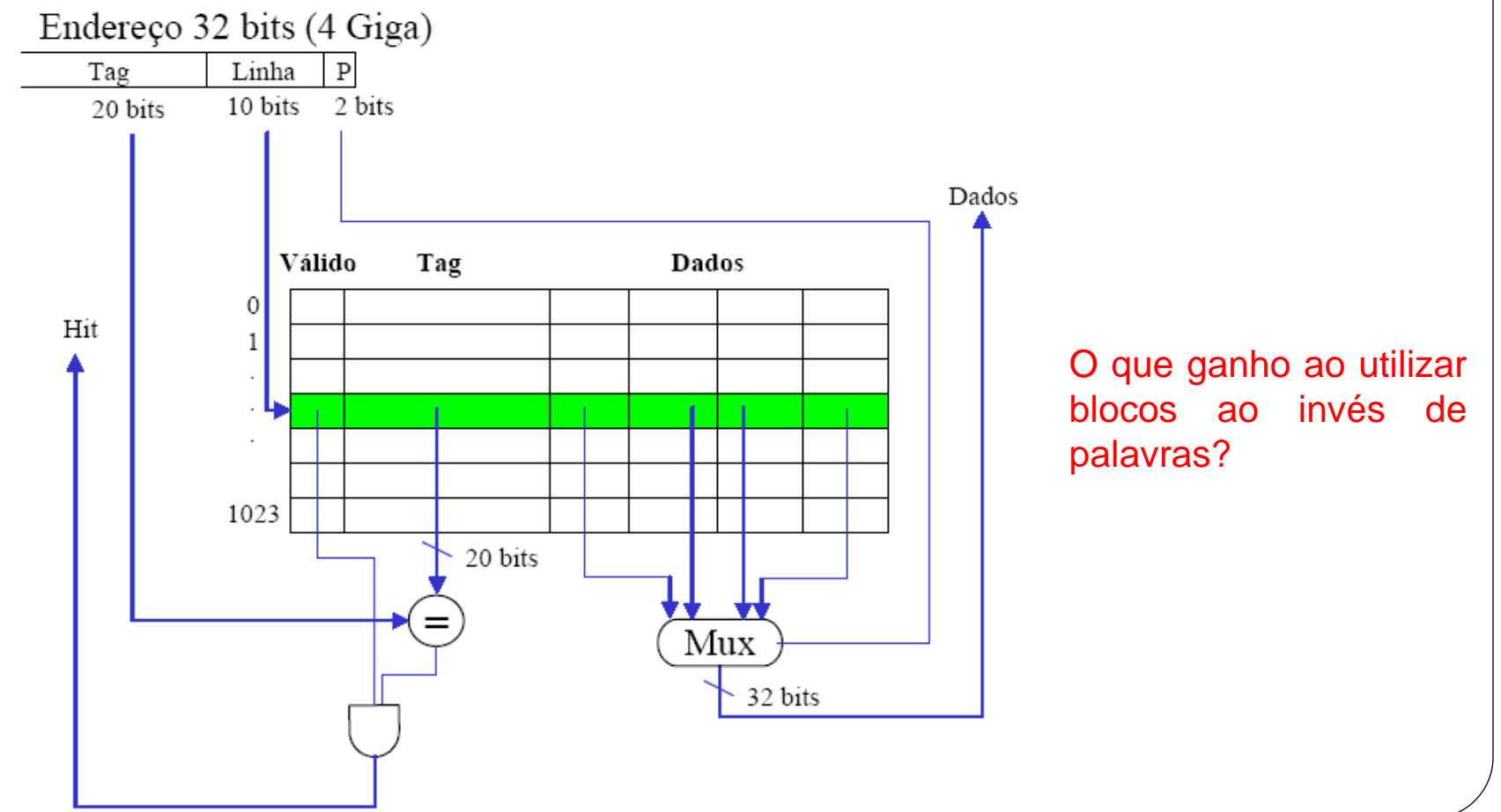

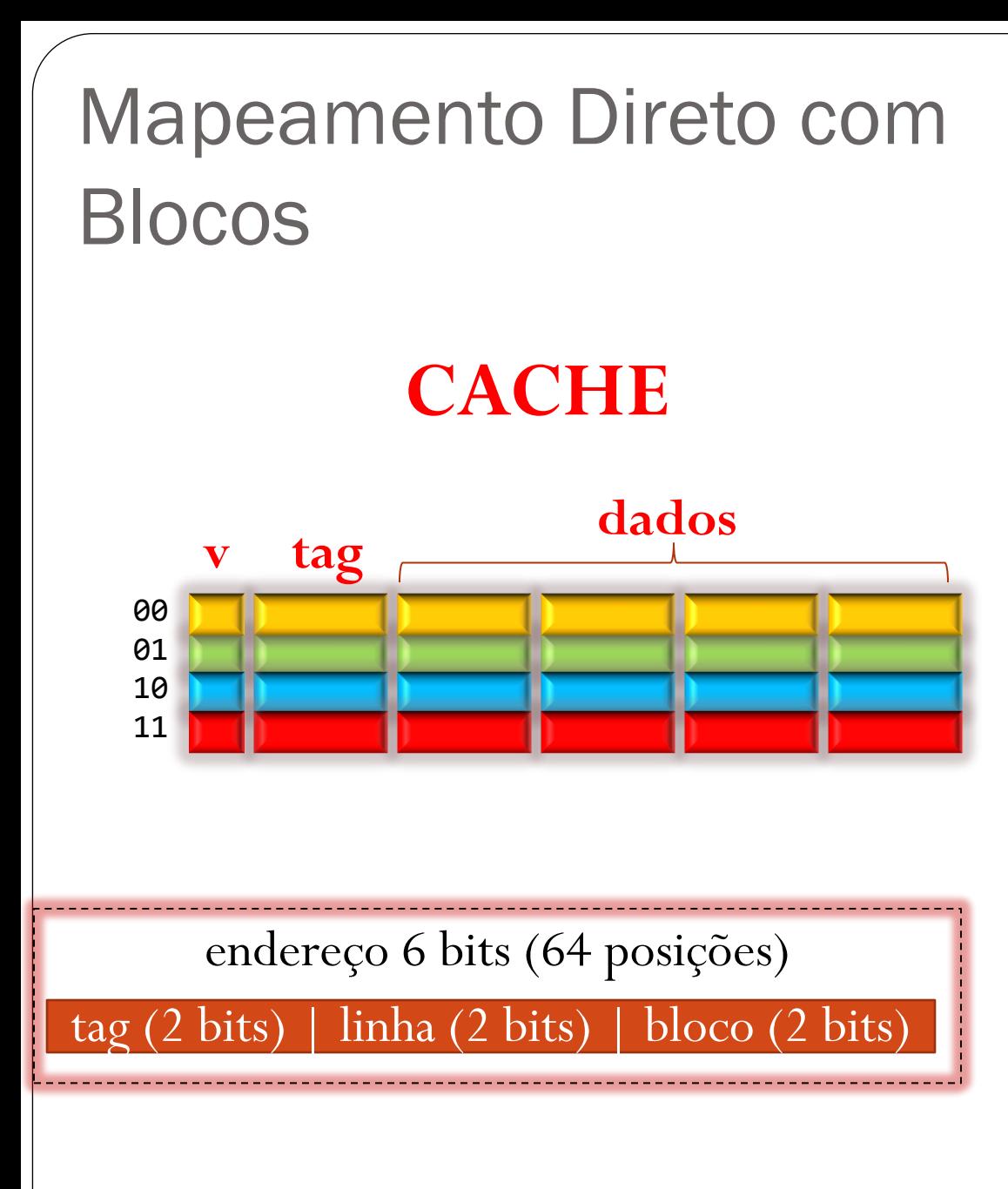

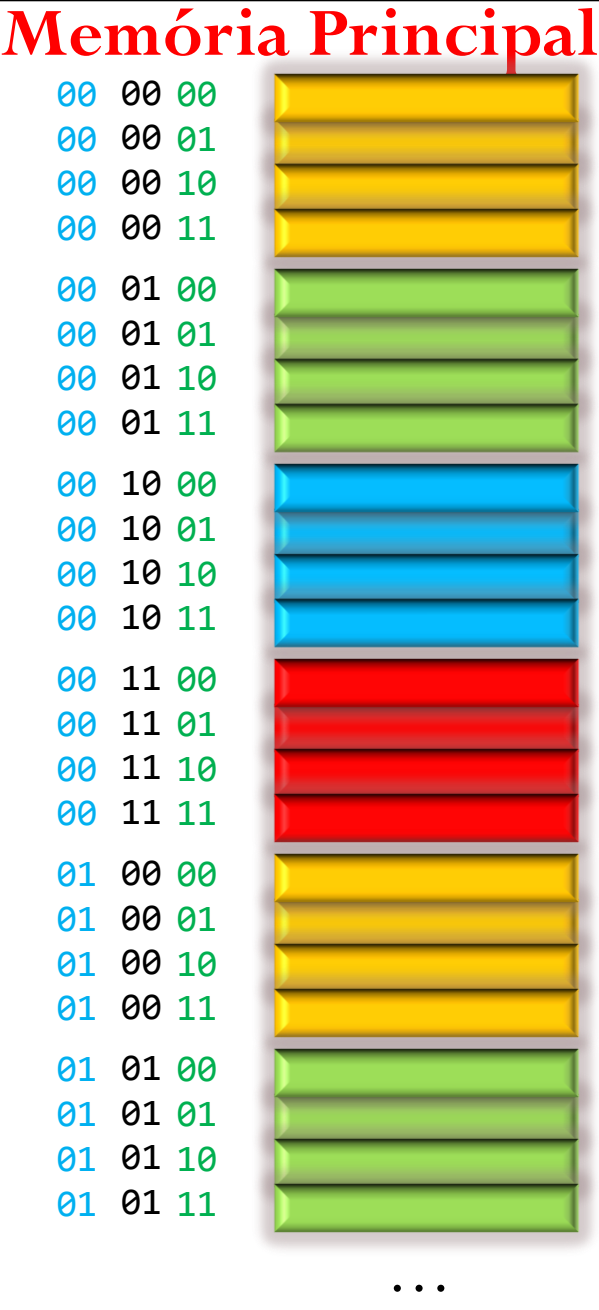

# Mapeamento Direto com Blocos

# **CACHE**

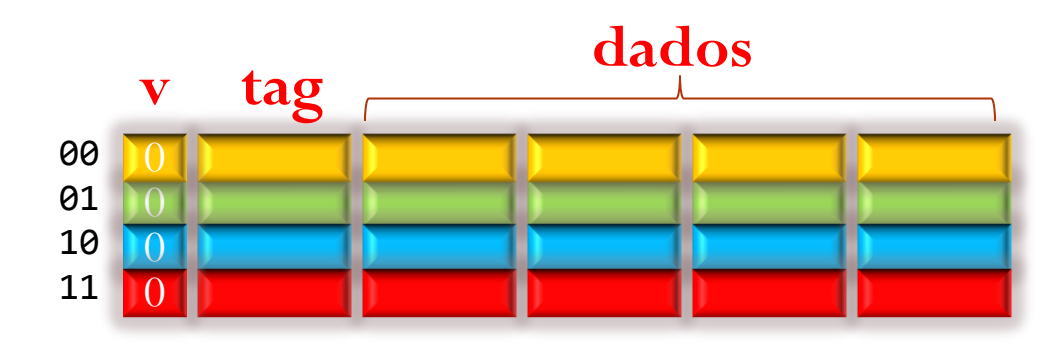

Como fica a cache ai final da seguinte seqüência de acessos ? Qnts misses e hits ocorreram ?

000000,000010,000110, 000000,001000,000000

### **Memória Principal**

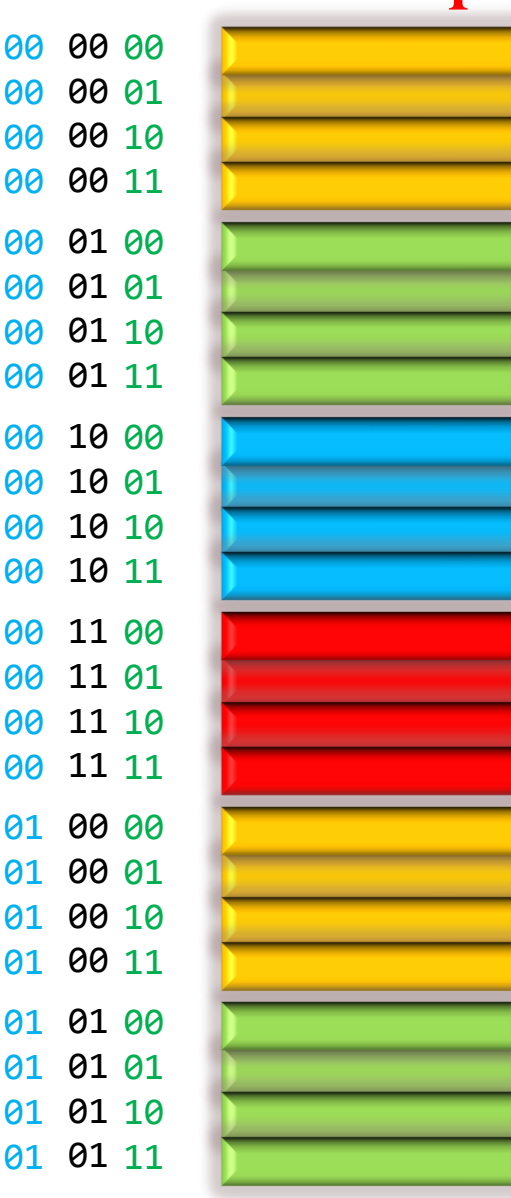

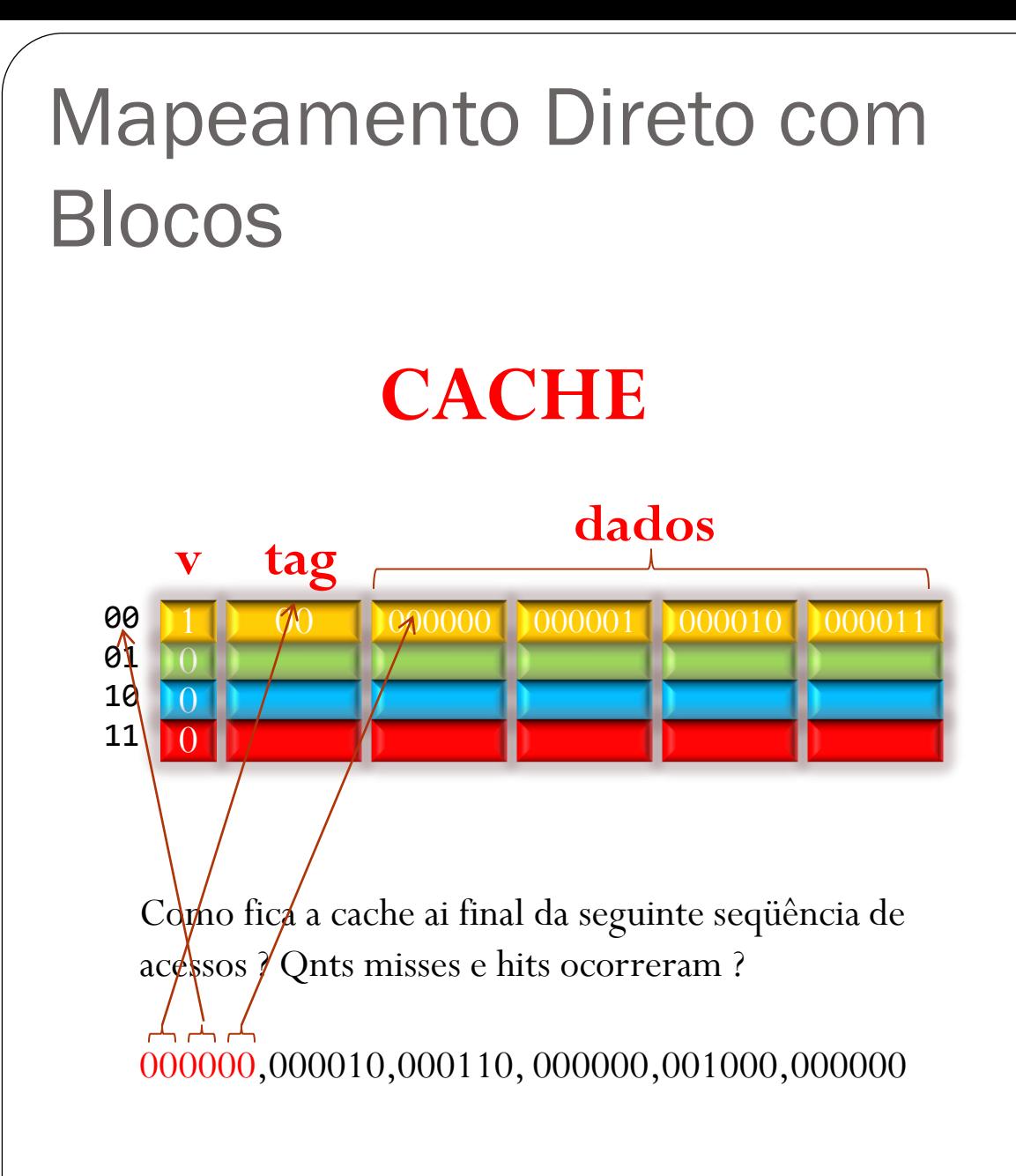

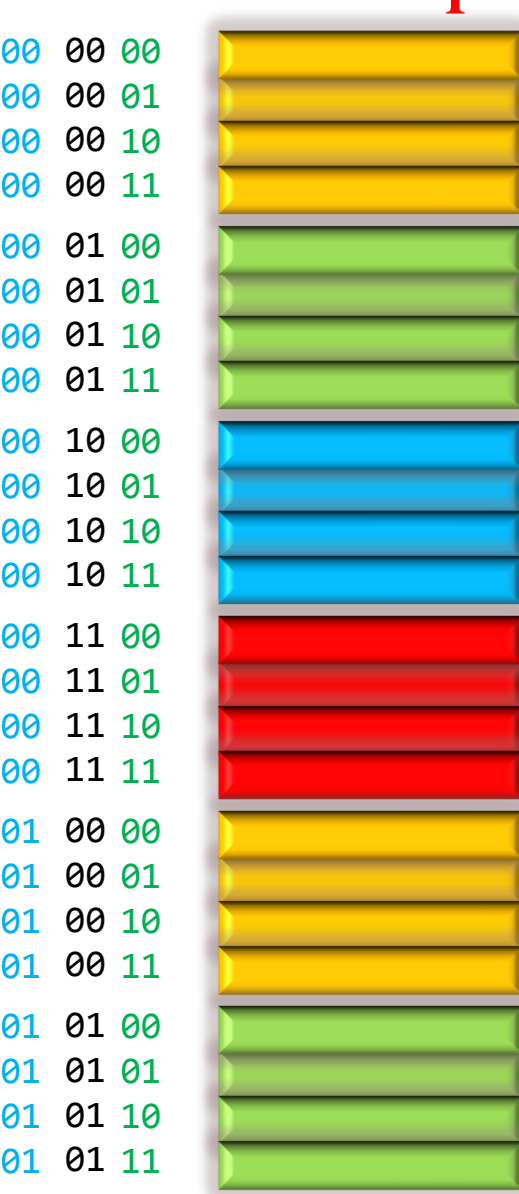

...

Miss!

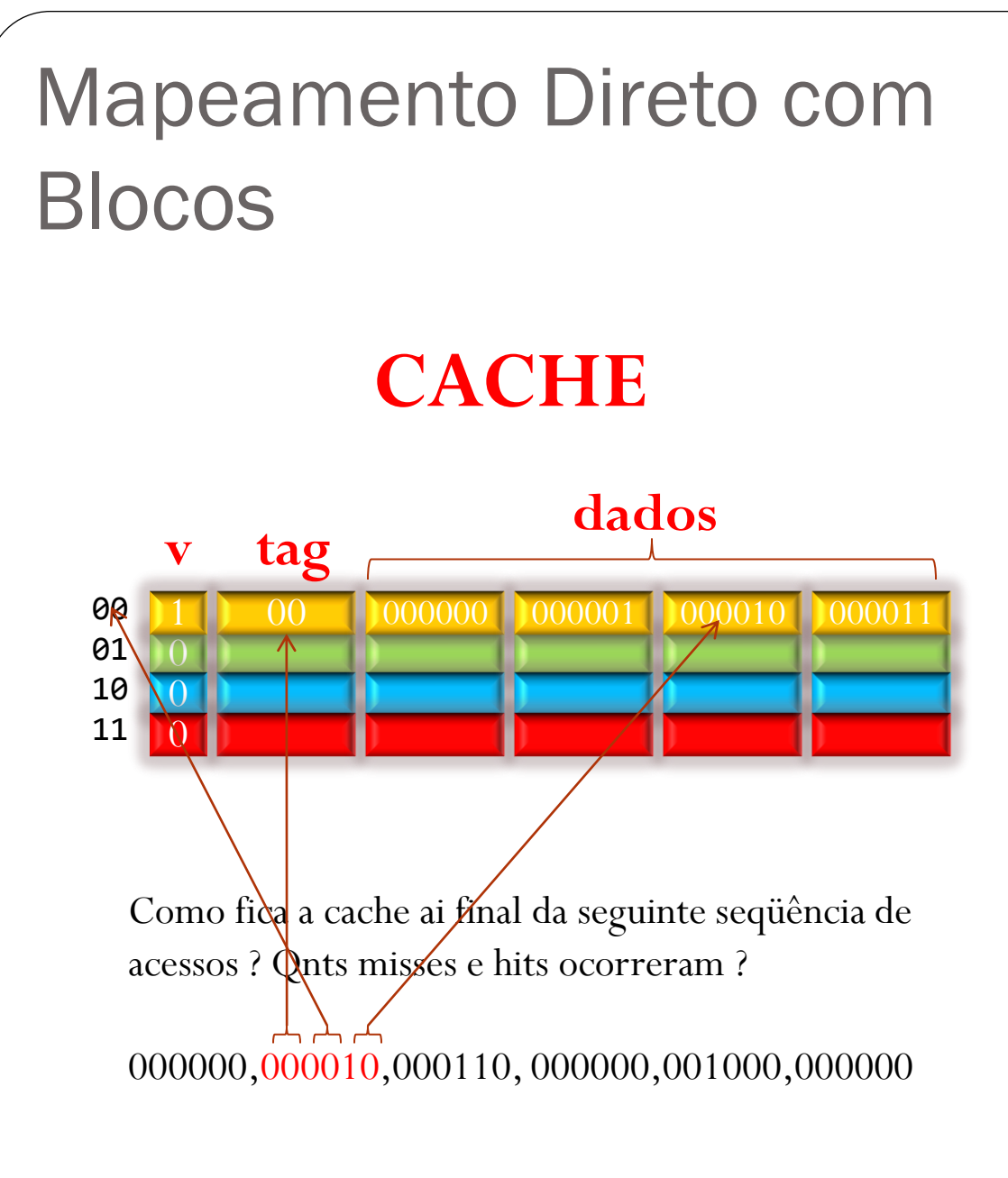

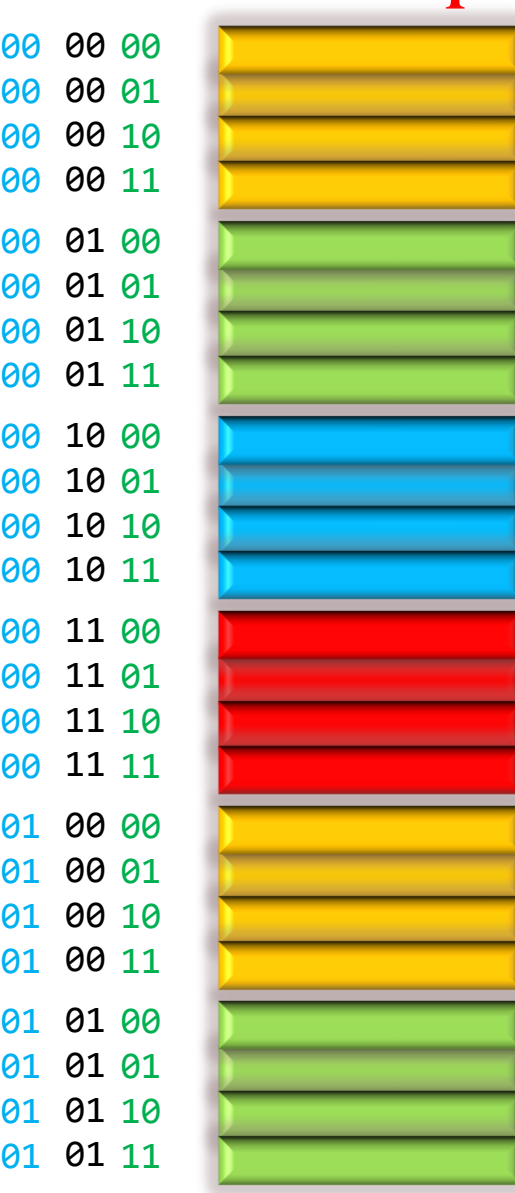

Hit!

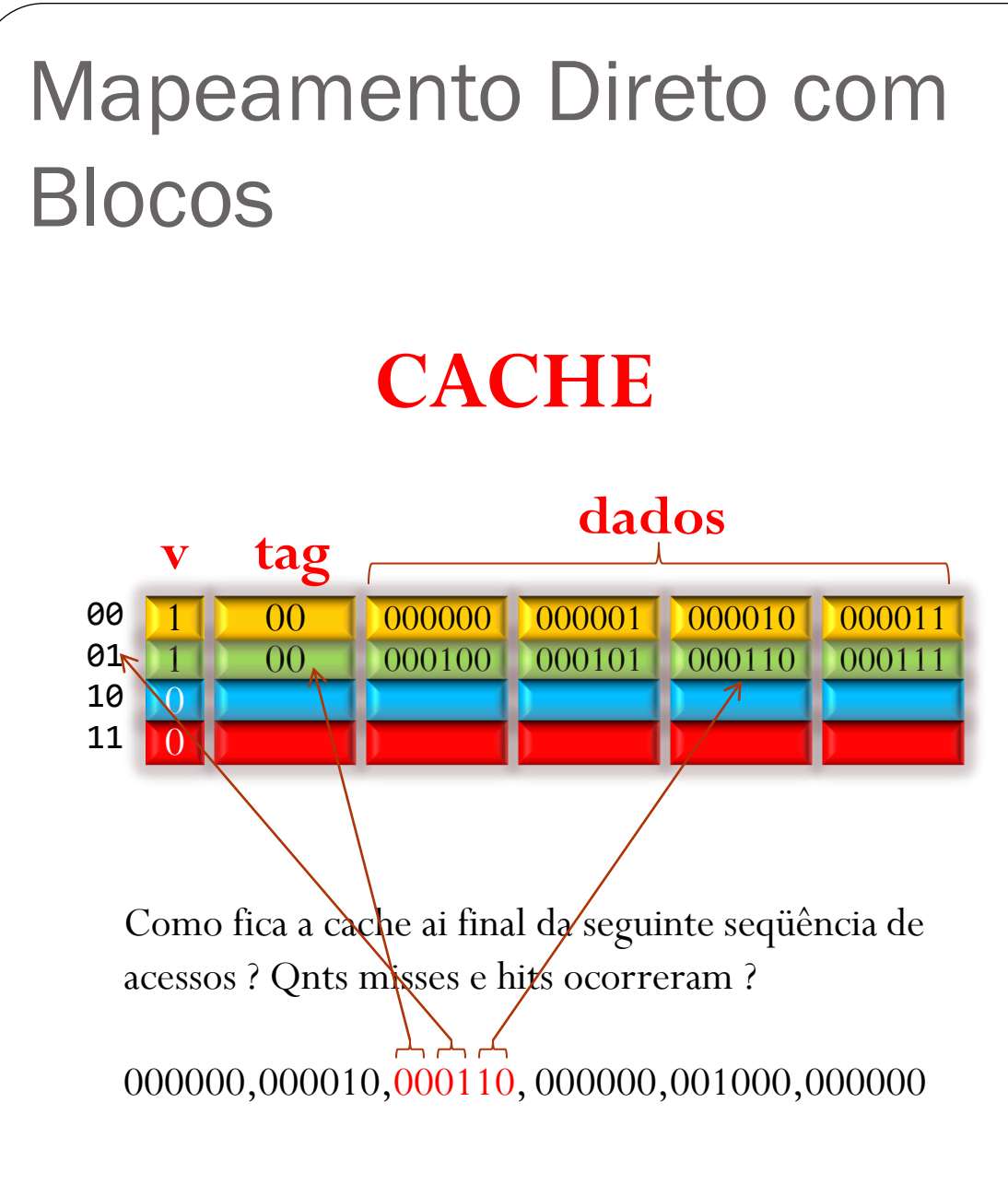

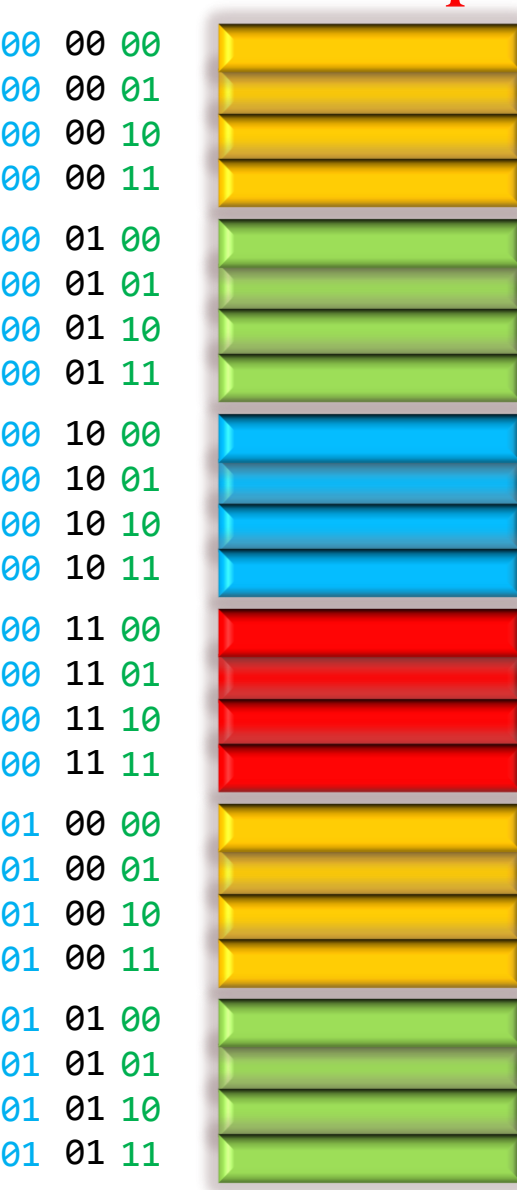

Miss!

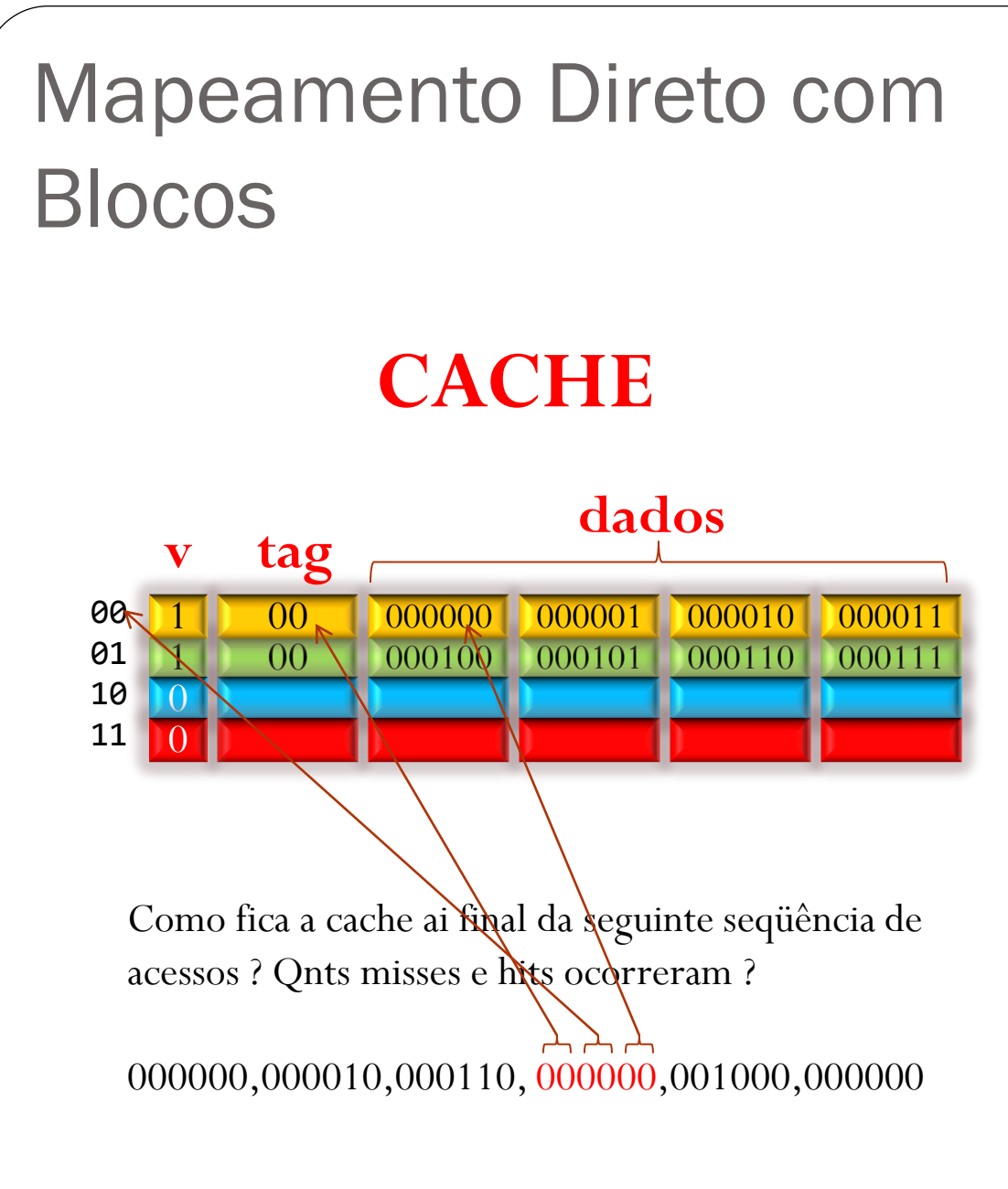

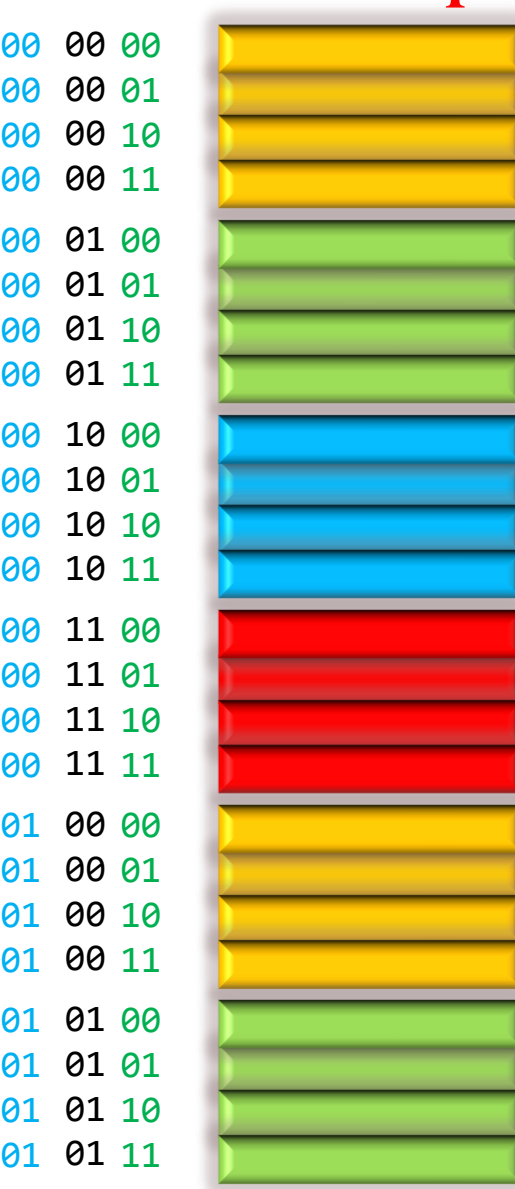

Hit!

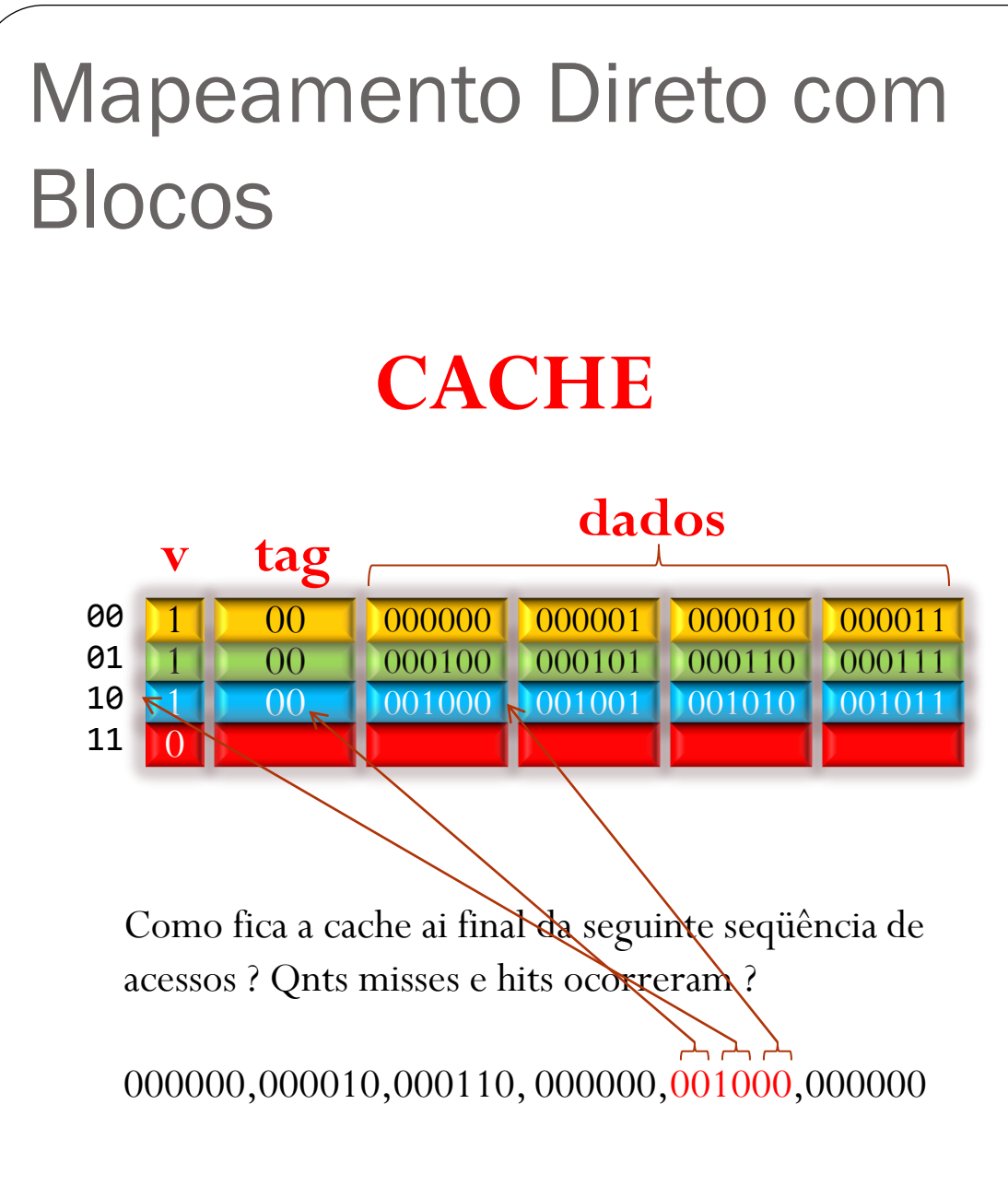

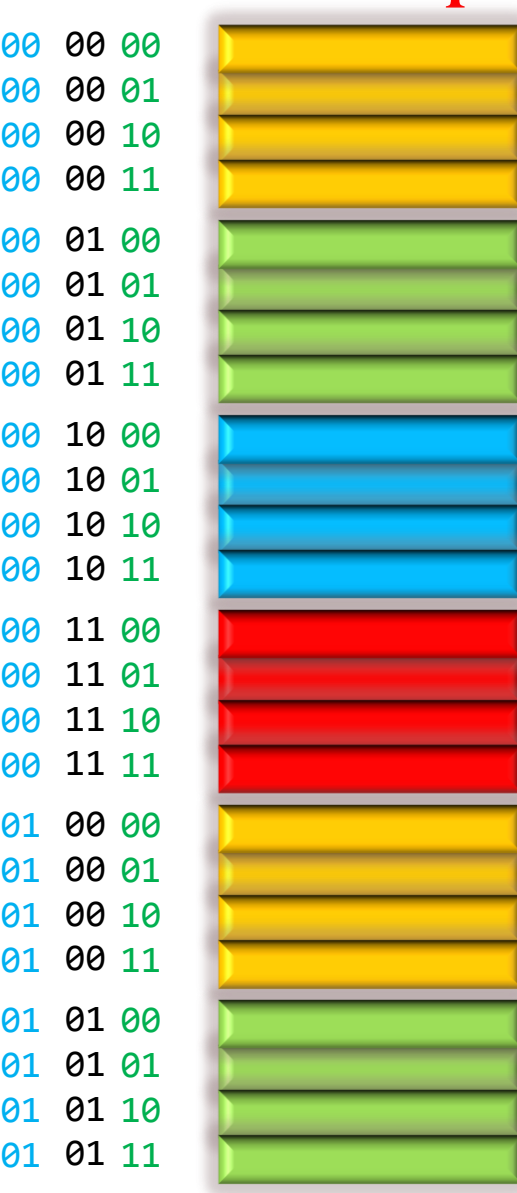

#### Miss!

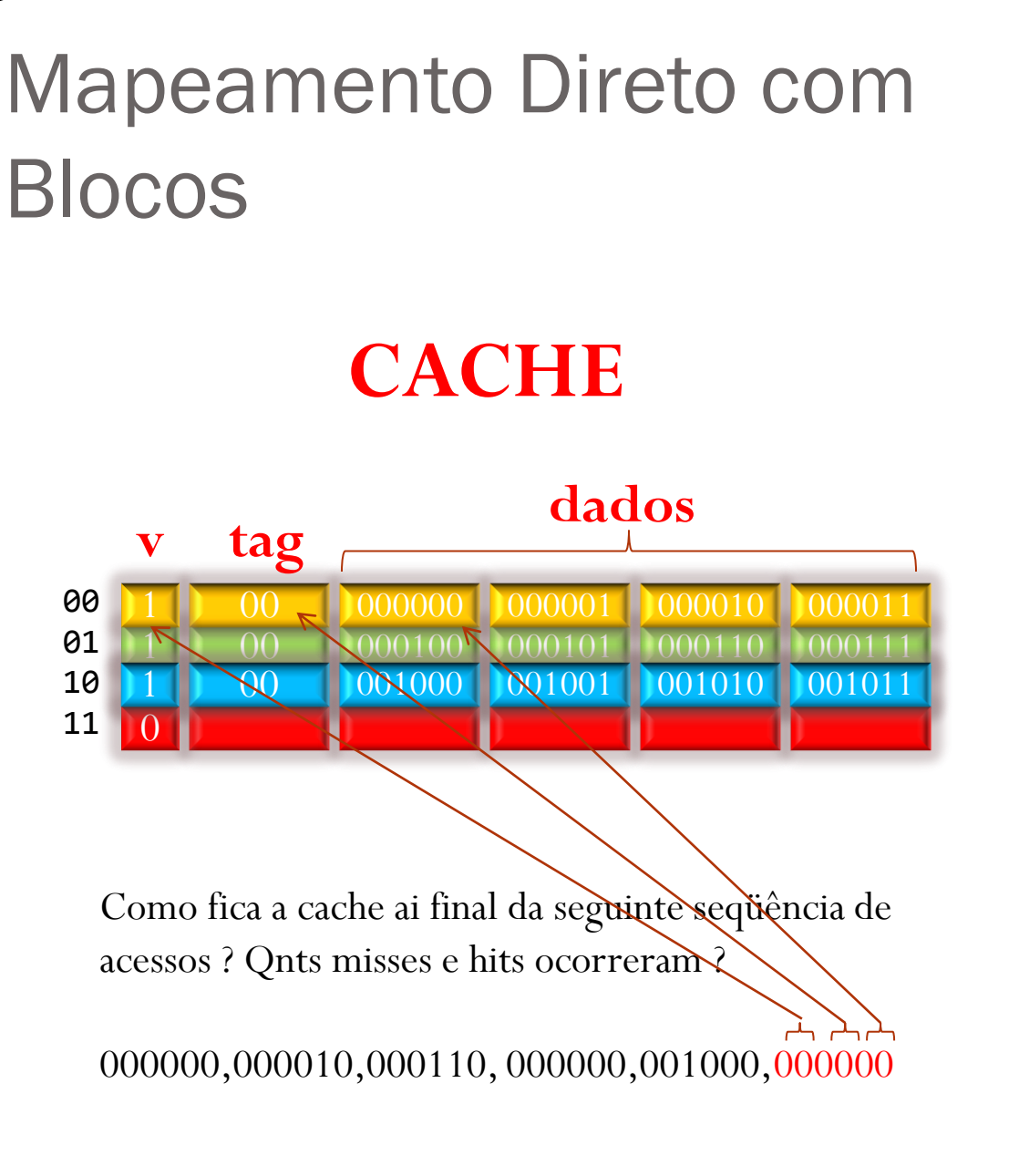

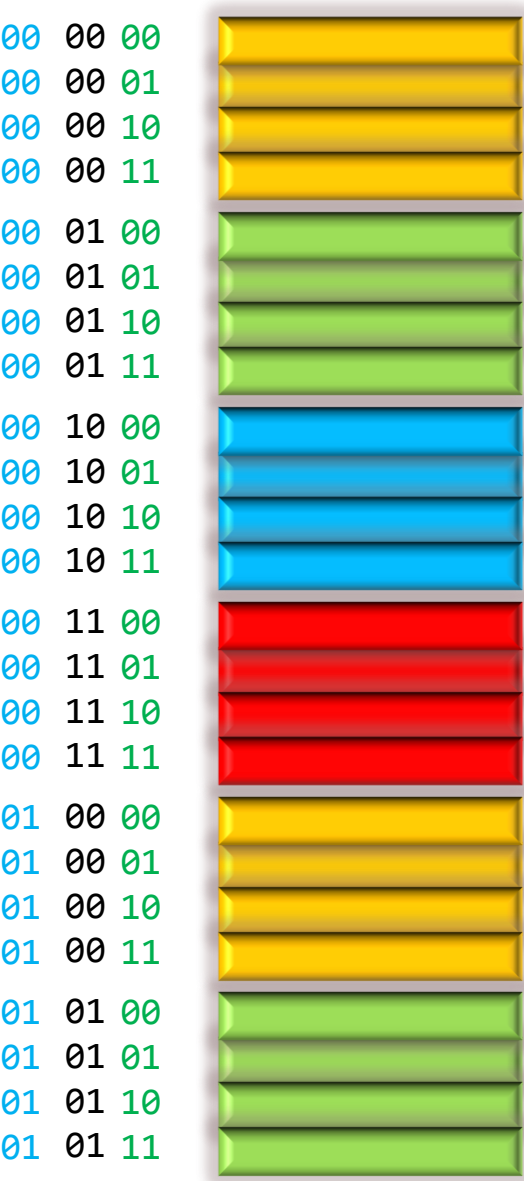

 

 

Hit!

#### Mapeamento Direto com Blocos **CACHE dados tag**  $\overline{1}$  $\overline{0}$  **v** 00 001000 001001 001010 001011

Como fica a cache ai final da seguinte seqüência de acessos ? Qnts misses e hits ocorreram ? Resposta: 4 hits e 2 misses

000000,000010,000110, 000000,001000,000000

## **Memória Principal**

 

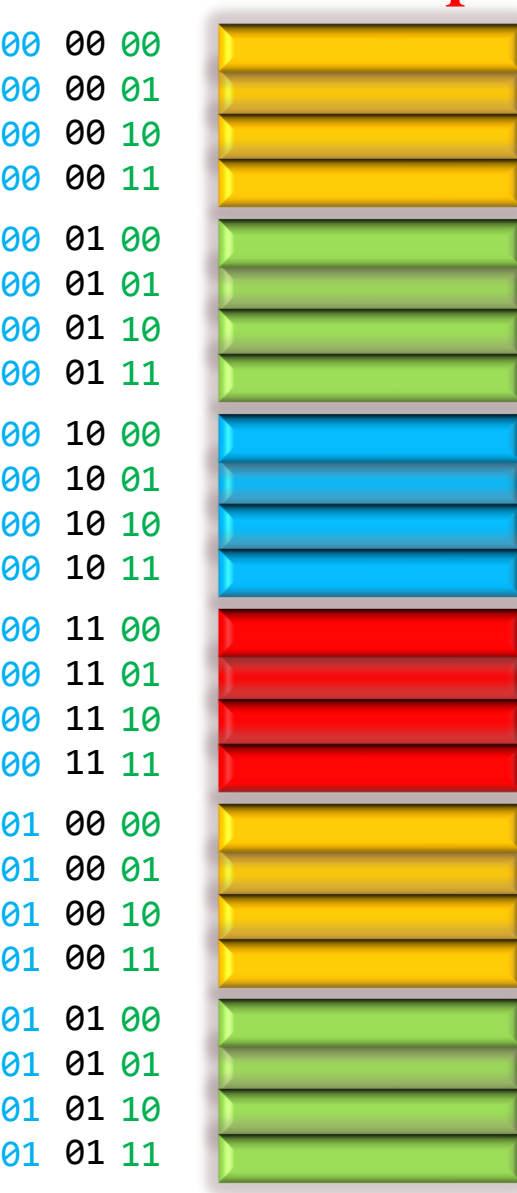

#### Exercício: Mapeamento Direto com Blocos **CACHE dados tag**  $\overline{1}$  $\overline{0}$  **v** 00000<sup>1</sup> 00 001000 001001 001010 001011

Como fica o conteúdo da cache depois desta seqüência de acessos à memória ? Responda o conteúdo da cache ao final da seqüência e o nro de hits/misses. Assumir cache parcialmente preenchida, como representado acima.

000000,000001,000010, 000011,010001,000000,000001

## **Memória Principal**

 

 

 ค1

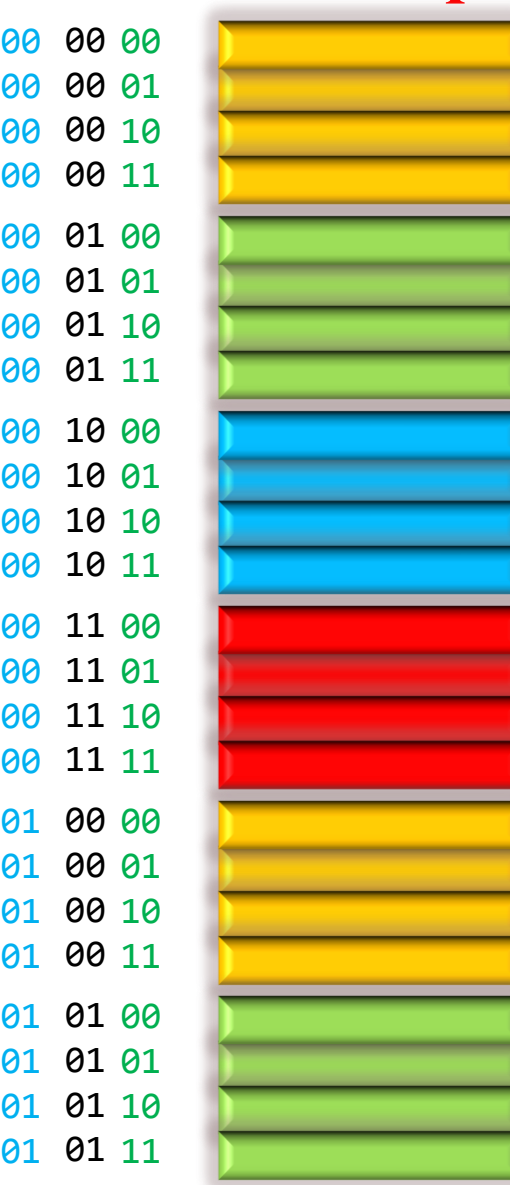

#### Exercício: Mapeamento Direto com Blocos **CACHE dados tag**  $\overline{1}$  $\overline{0}$  **v** 00 001000 001001 001010 001011

Como fica o conteúdo da cache depois desta seqüência de acessos à memória ? Responda o conteúdo da cache ao final da seqüência e o nro de hits/misses. Assumir cache parcialmente preenchida, como representado acima.

Resposta: 5 hits e 2 misses 000000,000001,000010, 000011,010001,000000,000001

## **Memória Principal**

 

 

 

 

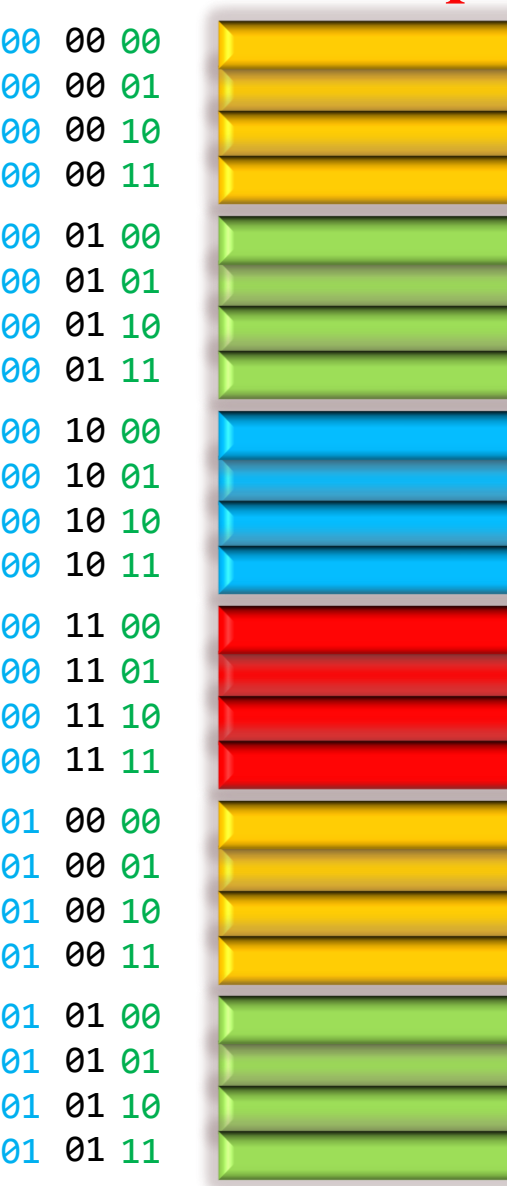

# **Exercícios**

- 1. Considerando um espaço de endereçamento de 1 Giga  $(2^{30})$  posições na memória principal. Como ficaria a divisão de bits para uma cache de 2048 linhas que trabalha com blocos de 8 palavras? Dica: se precisarem, usem a tabela no final deste slide
- 2. Tomando-se a cache anterior, diga qual o percentual de dados de memória pode efetivamente estar ocupando essa cache, considerando palavras de 8 bits?

# Conclusões e Questões

- Vantagens do mapeamento direto
	- Hardware barato
	- Procura simples (posição fixa)
	- Simplicidade / Velocidade
- Desvantagens do mapeamento direto
	- Pode ter mau aproveitamento das posições da cache (dependendo dos endereços gerados)
		- *Miss rate* pode ser alto !
	- Usa parte da cache para controle (armazena tags e bit de validade)

# Anexo: Tabela de conversão de endereçamento de memória

- $2^2 = 4$
- $2^3 = 8$
- $2^{\wedge}4 = 16$
- $2^{6}$  = 32
- $2^{6} = 64$
- $2^{2} = 128$
- $2^8 = 256$
- $2^{3} = 512$
- $2^{\wedge}10 = 1024 = 1$  KB
- $2^{4}11 = 2048 = 2$  KB
- $2^{4}12 = 4096 = 4$  KB
- $\bullet$  ...
- $2^{2}20 = 1,048,576 = 1 \text{ MB}$
- $2^{2}21 = 2,097,152 = 2 \text{ MB}$
- $2^2$ 2 = 4,194,304 = 4 MB
- $\bullet$  ...
- $2^{\wedge}30 = 1,073,741,824 = 1$  GB
- $2^{31} = 2,147,483,648 = 2$  GB
- $2^{\wedge}32 = 4,294,967,296 = 4$  GB
- ...